$\sim$  < Visual LISP

 $<<$ Visual LISP

, tushu007.com

- 13 ISBN 9787543934757
- 10 ISBN 7543934752

出版时间:2008-3

页数:288

 $\overline{\phantom{a}}$ 

PDF

更多资源请访问:http://www.tushu007.com

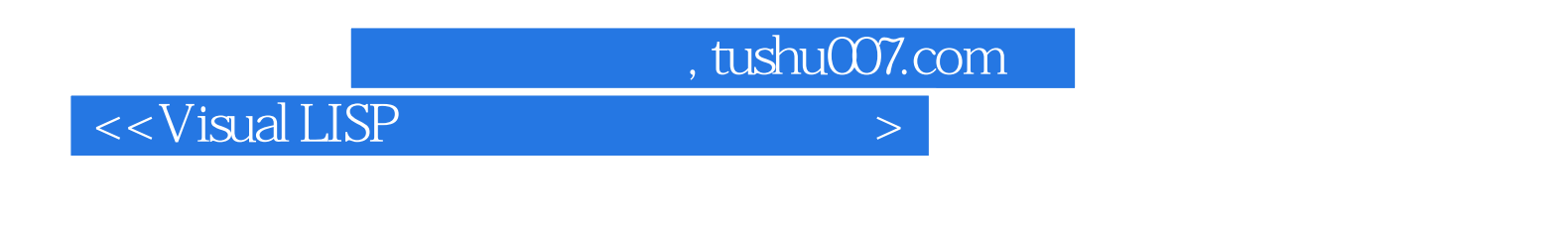

Visual LISP

Visual LISP<br>
Visual LISP<br>
Visual LISP<br>
AutoLISP<br>
AutoLISP<br>
AutoLISP

Visual LISP

 $,$  tushu007.com

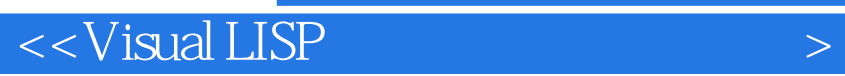

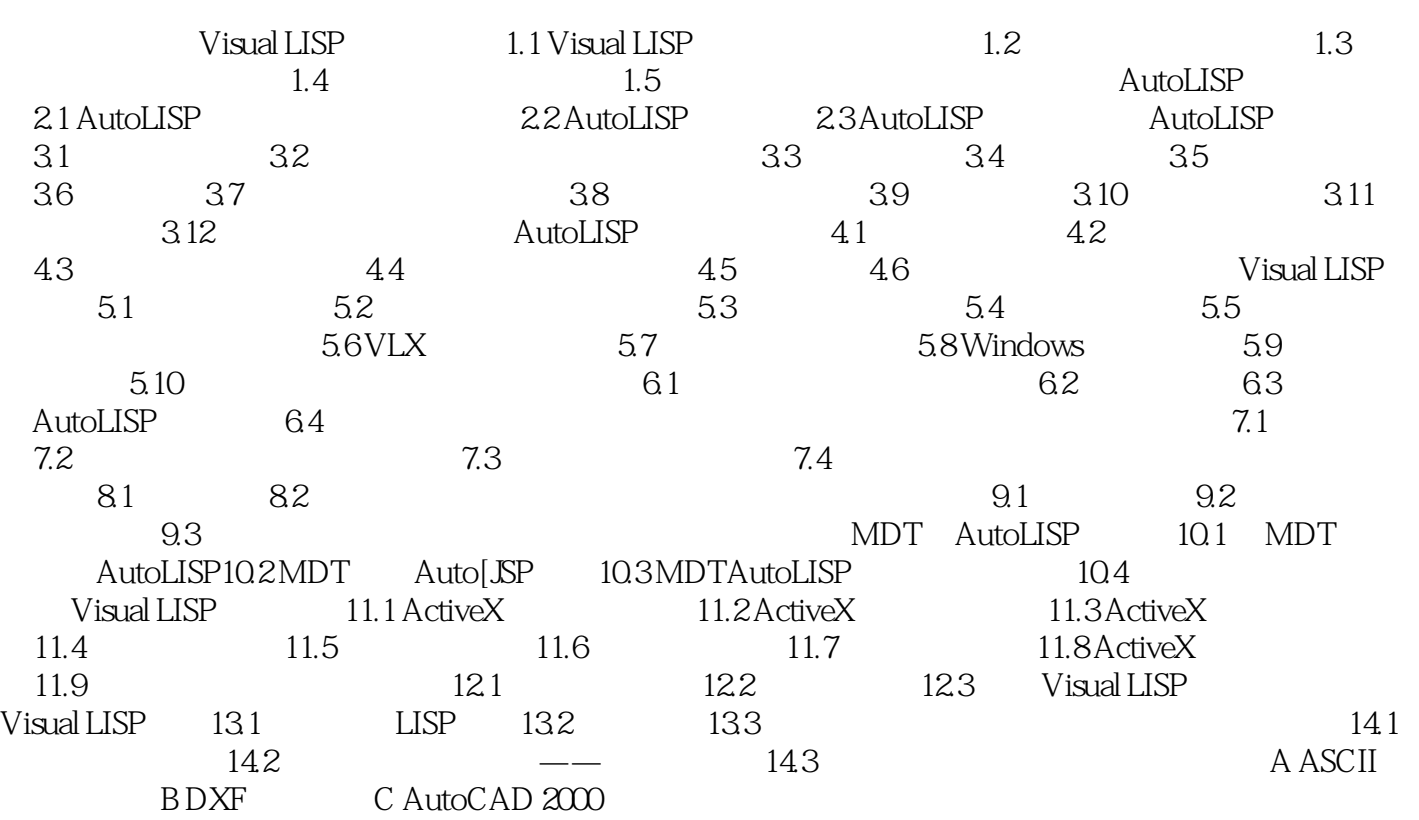

 $,$  tushu007.com

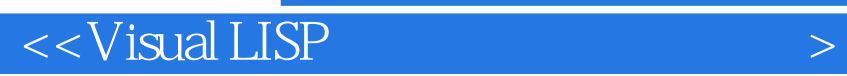

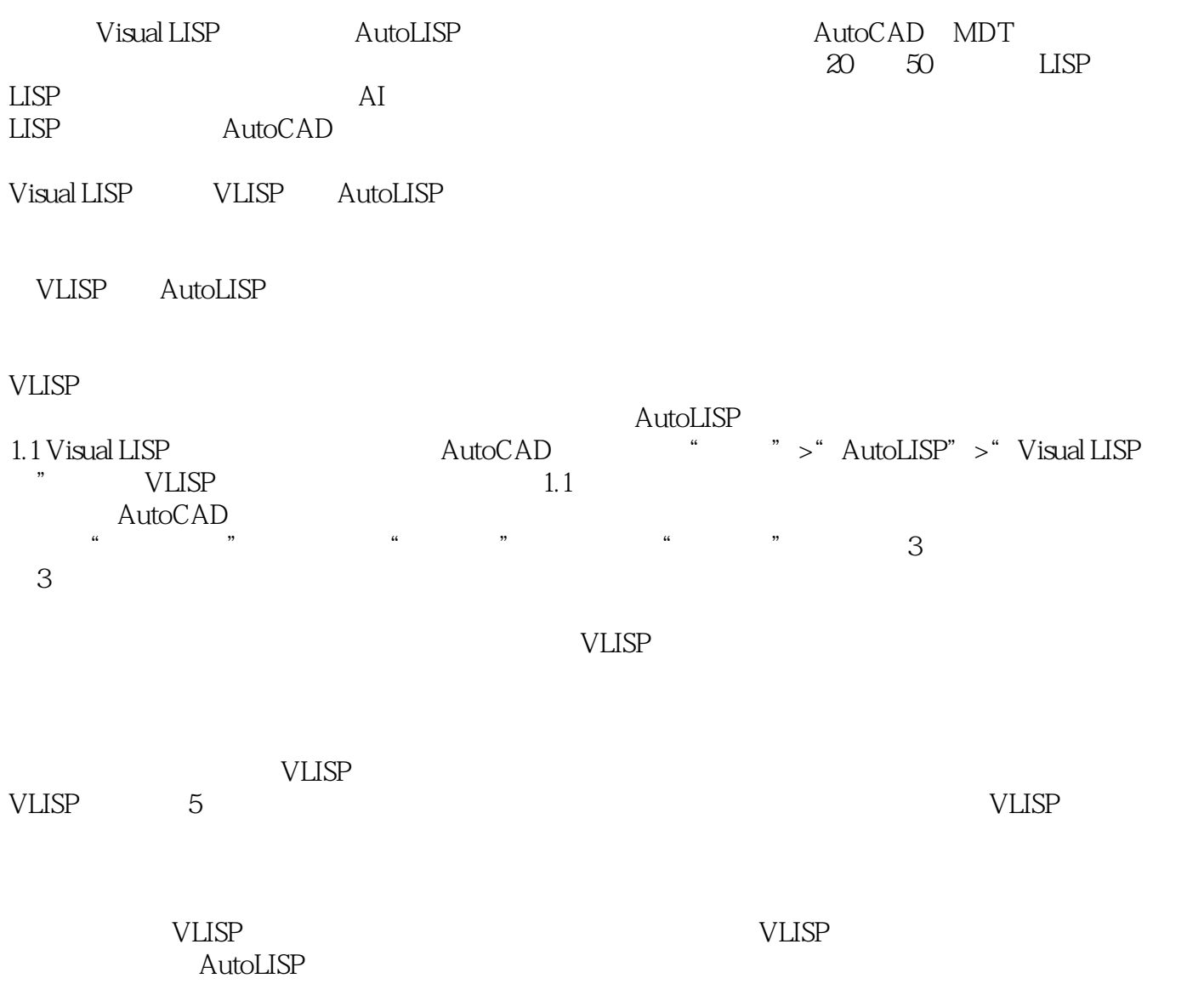

AutoLISP

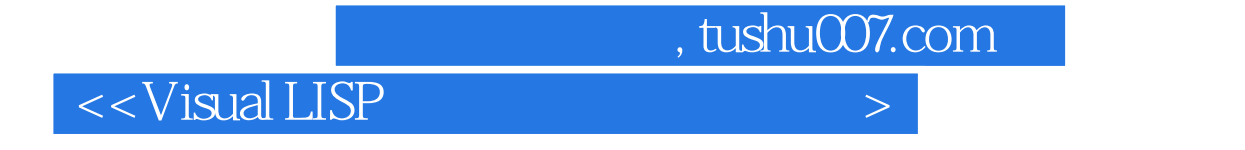

 $\begin{array}{r@{\quad}l} \hbox{Visual LISP} \\\hbox{Visual LISP} \end{array} \end{array}$ 

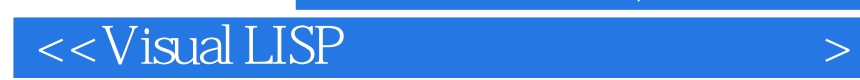

本站所提供下载的PDF图书仅提供预览和简介,请支持正版图书。

更多资源请访问:http://www.tushu007.com

 $,$  tushu007.com